### SOC 3811/5811: BASIC SOCIAL STATISTICS

Three Variable Relationships and Multiple Regression

We have reviewed regression techniques for describing the association between two continuous variables

However, we also talked about spuriousness … a threat to our ability to infer the causal impact of X on Y due to confounding variable(s) Z

How do we "statistically control" for Z using regression techniques?

Example: Why are some occupations (e.g., authors, machinists) considered to be more prestigious than others?

- Y = The prestige accorded to 45 occupations
- $X_1$  = How much education it requires to hold that occupation

 $X<sub>2</sub>$  = How well that occupation pays

What is the independent effect of  $X_1$  on Y?

What is the independent effect of  $X_2$  on Y?

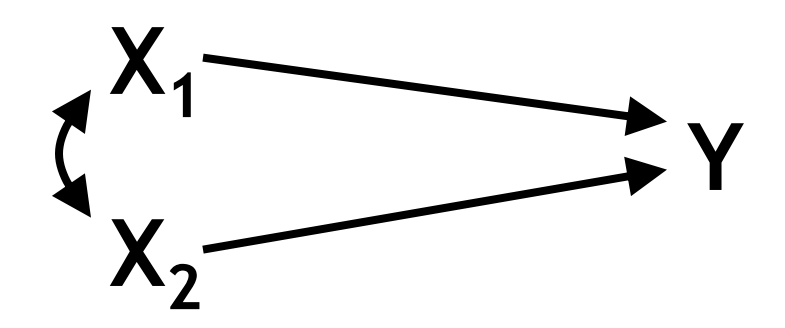

Example: Why are some occupations (e.g., authors, machinists) considered to be more prestigious than others?

Y = The prestige accorded to 45 occupations

 $X_1$  = How much education it requires to hold that occupation

 $X<sub>2</sub>$  = How well that occupation pays

Descriptive Statistics (always start by looking at descriptives)

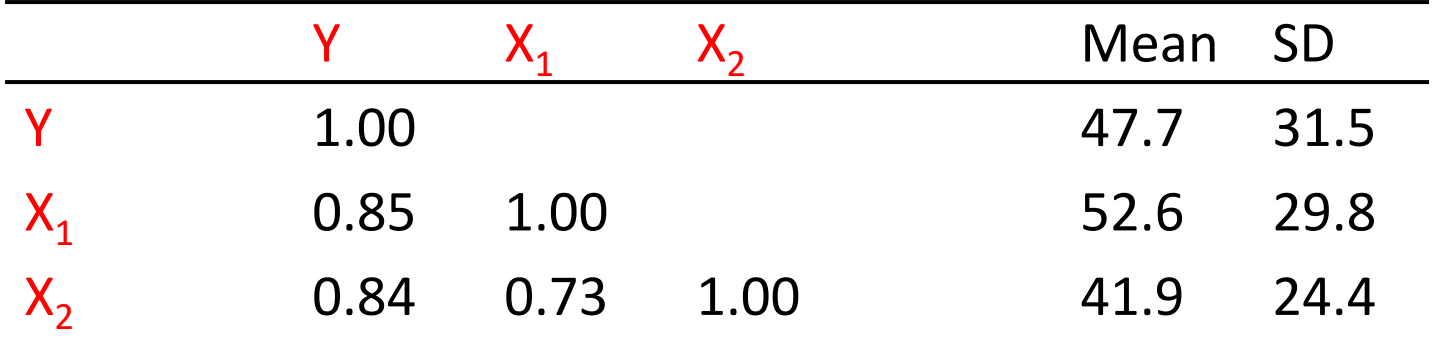

Example: Why are some occupations (e.g., authors, machinists) considered to be more prestigious than others?

Y = The prestige accorded to 45 occupations

 $X_1$  = How much education it requires to hold that occupation

 $X<sub>2</sub>$  = How well that occupation pays

Bivariate Scatterplots (always start by looking at bivariate plots)

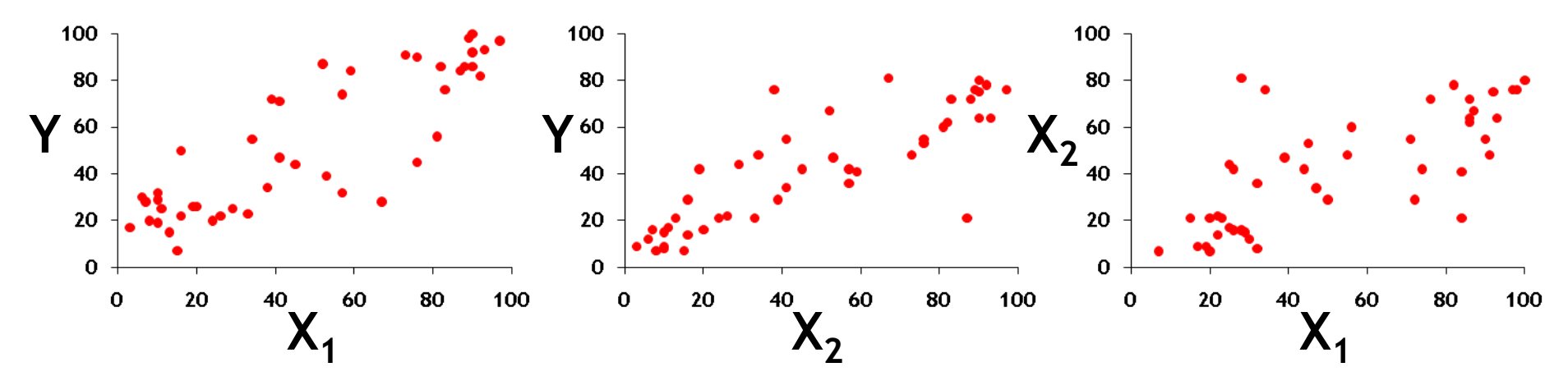

Example: Why are some occupations (e.g., authors, machinists) considered to be more prestigious than others?

Y = The prestige accorded to 45 occupations

 $X_1$  = How much education it requires to hold that occupation

 $X<sub>2</sub>$  = How well that occupation pays

$$
\hat{Y}_i = a + b_{yx} X_{1i} = 0.284 + 0.902 X_{1i}
$$

$$
\hat{Y}_i = a + b_{yx_2} X_{2i} = 2.457 + 1.080 X_{2i}
$$

...but we <u>know</u> that neither slope ( $b_{YX_1}$  or  $b_{YX_2}$ ) represents the "effects" of  $X_1$  or  $X_2$  because of confounding in the relationships between Y and the X's

### **Multiple Regression Analysis**

"a statistical technique for estimating the relationship between a continuous dependent variable and two or more continuous or discrete independent, or predictor, variables"

For today, we will limit ourselves to…

- …two predictor variables
- …continuous predictor variables

Extensions to 3+ predictor variables and to discrete predictor variables will be natural extension of what we cover today

The population regression equation:

 $Y_i = \alpha + \beta_1 X_{1i} + \beta_2 X_{2i} + \varepsilon_i$ 

The population prediction equation:

 $\hat{\mathsf{Y}}_{i} = \alpha + \beta_{1} \mathsf{X}_{1i} + \beta_{2} \mathsf{X}_{2i}$ = $\alpha + \beta_1 X_{1} + \beta_2 X_{2}$ 

The sample regression equation:

$$
Y_i = a + b_1 X_{1i} + b_2 X_{2i} + e_i
$$

The sample prediction equation:

$$
\hat{Y}_i = a + b_1 X_{1i} + b_2 X_{2i}
$$

The bivariate regression prediction equation describes a 2 dimensional line

Y

$$
\hat{\mathsf{Y}}_{i} = \mathsf{a} + \mathsf{b}_{i} \mathsf{X}_{1i}
$$

The multivariate (2 independent variable) prediction equation describes a 3-dimensional plane

$$
\hat{Y}_i = a + b_1 X_{1i} + b_2 X_{2i}
$$

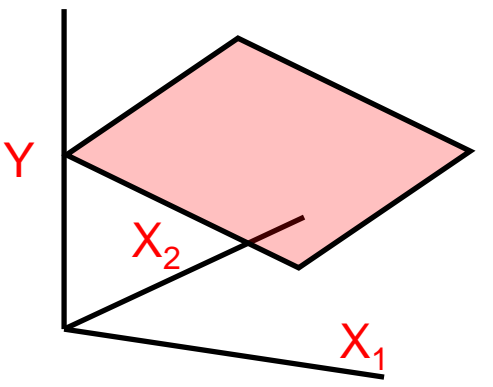

X

The ordinary least squares (OLS) method is used to estimate a,  $b_1$ , and  $b_2$  ... again, this method minimizes the sum of the squared residuals (or prediction errors)

To compute a,  $\mathsf{b}_1$ , and  $\mathsf{b}_2$ we only need the sample means, the standard deviations, and the correlations

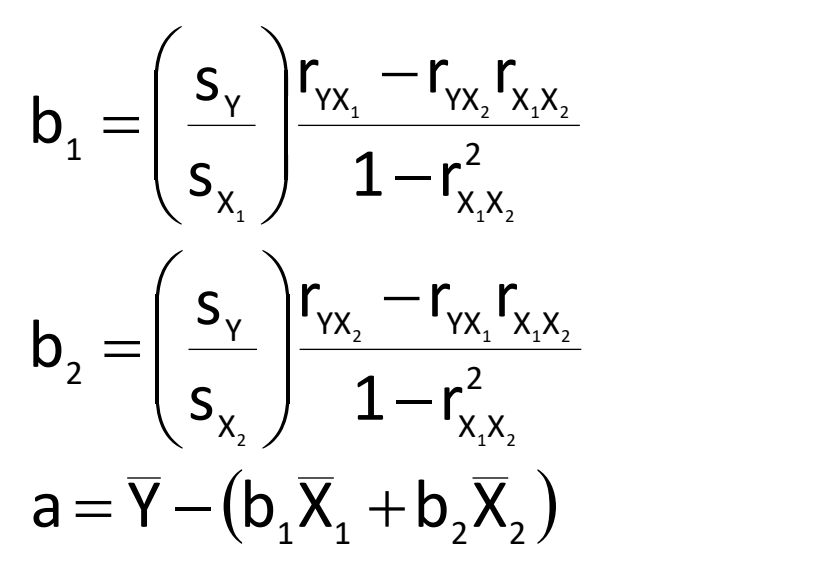

Example:

so…  ${\bf a} \,{=}\, \overline{\mathsf{Y}}\,{-}\,({\bf b}_{{}_1}{\overline{\mathsf{X}}}_{{}_1}+{\bf b}_{{}_2}{\overline{\mathsf{X}}}_{{}_2})\,{=}\,47.7\,{-}\big[(0.546)(52.6)+(0.599)(41.9)\big]$  $= -6.065$ 0.546  $1 - 0.73$  $0.85 - (0.84)(0.73)$  or 10 29.8 /  $1\!-\!0.73$ 31.5 \0.85-(0.84`  $1-r_{\rm ex}^2$  (29)  $r_{\rm av}$  -  $r_{\rm av}$  r<sub>equest</sub> (31)  $S_{\cdot \cdot}$  )  $1-r_{\cdot \cdot}$  $b_1 = \left( \frac{S_{\gamma}}{S_{\gamma}} \right) \frac{I_{\gamma_{X_1}} - I_{\gamma_{X_2}} I_{\gamma_{X_1}}}{I_{\gamma_{X_2}}^2} = \left( \frac{31.5}{20.8} \right) \frac{0.85 - (0.84)(0.73)}{1.023^{2}} =$  $X_X$   $\sim$ YX 'YX X.X | J <del>I</del>  $x \cdot 7$   $Y \mid Y\lambda_1$ 1  $1^{\prime}$   $2^{\prime}$  $\frac{1}{1-r_{x_1x_2}^2}$  =  $\frac{1}{29.8}$   $\frac{1}{1-0.73^2}$  = 0.546 — U. / J  $\frac{(0.05 - (0.04)(0.75))}{4.072^{2}} =$  $\left/ 1-0. \right.$  $0.85 - (0.8)$  $\frac{31.5}{20.8}$   $\frac{0.02}{1}$  $(29.8)$  $=\left(\frac{31.5}{\frac{10.85-1}{10}}\right)$ −  $\left| \frac{\mathbf{I}_{\mathsf{Y}\mathsf{X}_1}-\mathbf{I}_{\mathsf{Y}\mathsf{X}_2}\mathbf{I}_{\mathsf{X}_1\mathsf{X}_2}}{1-r^2} \right| = \left| \frac{31.5}{29.8} \right|$  $\int 1-r^2_{X_1X_2}$  $\Gamma_{\rm ex}$  -r<sub>ox</sub> r<sub>xx</sub>  $\begin{array}{|c|c|c|c|}\n\hline\n\text{c} & \text{1} & \text{1} \\
\hline\n\end{array}$  $\left( \begin{array}{cc} \textsf{s}_{_{\textsf{X}_\textsf{1}}} \end{array} \right)$  1—r  $(s)$  $r_{\infty}$   $-r_{\infty}$  $=$   $\frac{\ }{\ }$   $\frac{\ }{\ }$  0.599  $1 - 0.73$  $0.84 - (0.85)(0.73)$  o Feo 24.4 /  $1\!-\!0.73$  $31.5 \backslash 0.84 - (0.85)$  $1-r_{\rm{av}}^2$  (24)  $r_{av} - r_{av} r_{av}$  (31)  $S_{\nu}$  ,  $1-r_{\nu}$  $b_2 = \left( \frac{S_{\gamma}}{s} \right) \frac{N_{\gamma_{X_2}} - N_{\gamma_{X_1}} N_{\gamma_{X_2}}}{s^2} = \left( \frac{31.5}{34.4} \right) \frac{0.84 - (0.85)(0.73)}{s^2} =$  $X \times$ YX YX X.X | J <del>I</del>  $X_{2}$  /  $Y \parallel Y\lambda_2$ 2  $1^{\prime}$   $2^{\prime}$  $\frac{1}{2} \int \frac{R_2}{1 - r_{x_1x_2}^2} = \left(\frac{1}{24.4}\right) \frac{1 - 0.73^2}{1 - 0.73^2} = 0.599$ — ∪. / J  $\frac{(0.04-(0.03)(0.73))}{2 \cdot 2 \cdot 2^2}$  $\left/ 1-0. \right.$  $0.84 - (0.8)$  $\frac{31.5}{24.4}$   $\frac{0.0}{-}$  $(24.4)$  $=\left(\frac{31.5}{\frac{10.84-1}{5}}\right)$ −  $\frac{|I_{YX_2} - I_{YX_1}I_{X_1X_2}|}{1 - r^2} = \frac{31.5}{24.4}$  $\int 1-r^2_{X_1X_2}$  $\Gamma_{\rm xx}$  -r<sub>ox</sub> r<sub>xx</sub>  $\begin{array}{|c|c|c|c|}\n\hline\n-\mathbf{c} & \mathbf{1-r} \\
\hline\n\end{array}$  $\left( \begin{array}{c} {\displaystyle \mathsf{S}_{_{\mathsf{X}_{{\color{red} {z}}}}}} \end{array} \right)$   $\quad 1$   $\!-$  r  $(s)$  $r_{\infty}$   $-r_{\infty}$ =

$$
\hat{Y}_i = -6.065 + 0.546X_{1i} + 0.599X_{2i}
$$

Example:

Compare the equations for the two bivariate models…

 $\hat{\mathsf{Y}}_{_{\mathrm{i}}}=$  0.284  $+$  0.902X  $_{_{1\mathrm{i}}}$  $= 0.284 + 0.902X$ 

 $\hat{Y}_i = 2.457 + 1.080 X_{i}$  $= 2.45 / + 1.080 X$ 

…to the prediction equation for the multivariate model:

 $\hat{\mathsf{Y}}_{\mathsf{i}} =$  -6.065 + 0.546X $_{_{1\mathsf{i}}}$  + 0.599X $_{_{2\mathsf{i}}}$  $=$  -6.065 + 0.546X,  $\,$  + 0.599X,  $\,$ 

The coefficient for  $\mathsf{X}_1$  is reduced by about 40% and the coefficient for  $X_2$  is reduced by about 45%

Example:

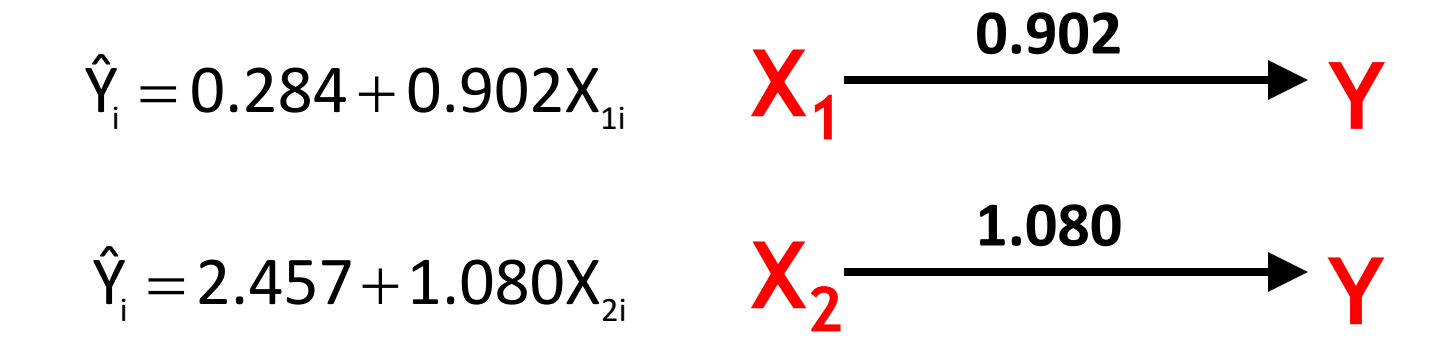

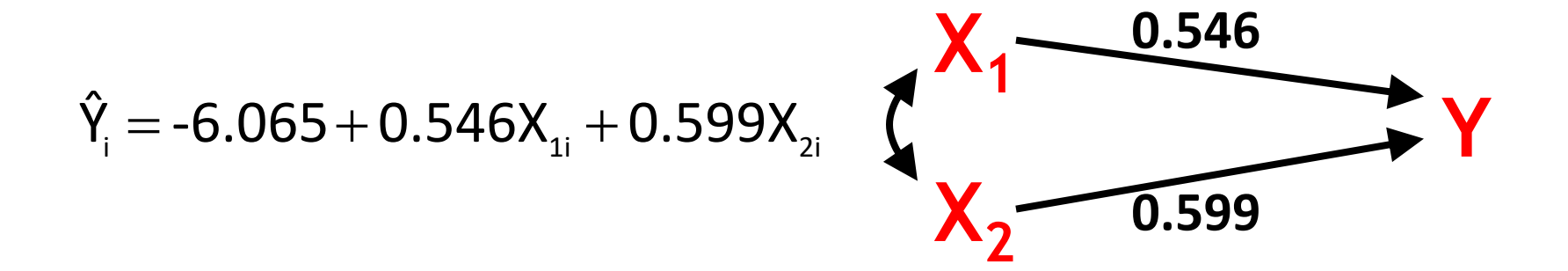

### Interpreting Multiple Regression Coefficients

How are a,  $b_1$ , and  $b_2$  interpreted in the equation:

 $\hat{Y}_{i} = a + b_{1}X_{1i} + b_{2}X_{2i}$  $=$  a + b, X, + b, X,  $=$ 

Intercept a:

The predicted value of Y when both  $X^1$  and  $X^2$  equal 0

Multiple regression coefficient (or slope)  $b_1$ :

The expected change in Y associated with a one unit increase in  $\mathsf{X}_1$ , *controlling for X<sub>2</sub>* 

Multiple regression coefficient (or slope)  $b_2$ :

The expected change in Y associated with a one unit increase in  $\mathsf{X}_2$ , *controlling for X<sup>1</sup>*

### Interpreting Multiple Regression Coefficients

Example:  $\hat{Y}_i = -6.065 + 0.546X_{1i} + 0.599X_{2i}$  $=$  -6.065  $+$  0.546X  $_{\circ}$  + 0.59

Intercept a:

When both occupational education  $(X_1)$  and occupational earnings  $(X_2)$  equal 0, we expect prestige (Y) to equal -6.065

Multiple regression coefficient (or slope)  $b_1$ :

Holding constant occupational earnings  $(X_2)$ , a one unit increase in occupational education (X<sub>1</sub>) is associated with a 0.546 increase in Y

Multiple regression coefficient (or slope)  $b_2$ :

Holding constant occupational education  $(X_1)$ , a one unit increase in occupational earnings (X<sub>2</sub>) is associated with a 0.599 increase in Y

# Worksheet

Example: How is income affected by education and IQ?

 $Y =$ The adult income of 1,000 people (in \$1,000s)

 $X_1$  = The number of years of school they completed  $X_2$  = Their IQ

Descriptive Statistics

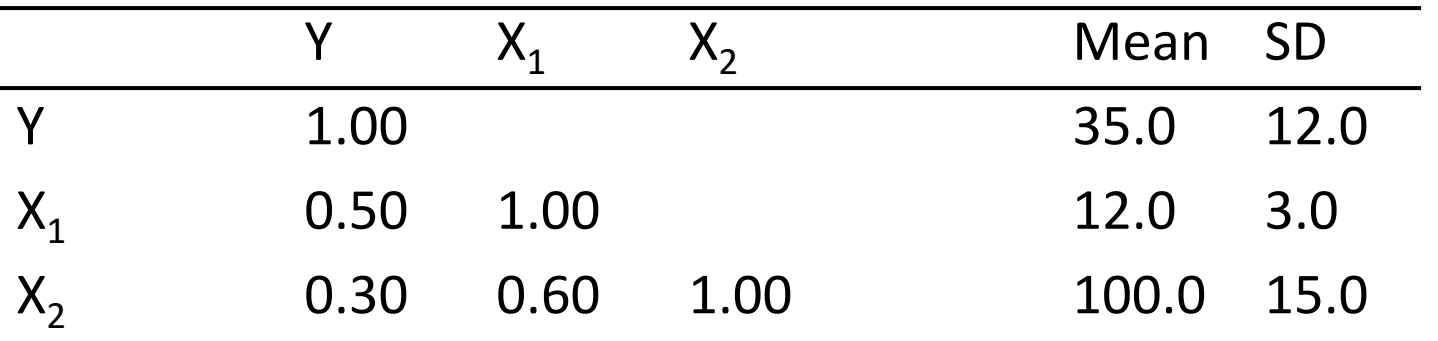

**Compute** and **interpret** the intercept and slopes of the multiple regression prediction equation

# Coefficient of Determination

As in the bivariate case we can use  $R^2$  to express the proportion of variation in Y that is accounted for by the predictor variables

Because, at worst, a predictor variable can explain none of the variation in Y, it follows that the addition of a second predictor variable to a bivariate regression model will either leave  $R^2$  unchanged or increase it

Computationally, in the model with two predictors:

$$
R^2_{\gamma_{\bullet X_1 X_2}} = \frac{r_{\gamma_{X_1}}^2 + r_{\gamma_{X_2}}^2 - 2r_{\gamma_{X_1}}r_{\gamma_{X_2}}r_{\chi_{_1 X_2}}}{1 - r_{\chi_{_1 X_2}}^2} \hspace{1.5cm} (N_{\text{ar}}
$$

(What if  $X_1$  and  $X_2$ are uncorrelated?)

# Coefficient of Determination

Example:

In two separate bivariate regression models of Y on  $X_1$  and (separately) Y on  $X_2$ , we would see that

$$
R^2_{Y\bullet X_1}=0.85^2=0.72
$$

$$
R^2_{\gamma_{\bullet}X_2}=0.84^2=0.71
$$

But in the multiple regression model

$$
R^2_{Y \bullet X_1 X_2} = \frac{0.85^2 + 0.84^2 - 2(0.85)(0.84)(0.73)}{1 - 0.73^2} = 0.83
$$

Do the (in this case two) predictor variables collectively explain **any** of the variation in Y?

We use  $\mathsf{R^2_{\mathsf{Y}\bullet\mathsf{X1X2}}}$  to estimate  $\rho^2$ Y•X1X2 As before, another way to express  $R^2_{\; \gamma\bullet \chi_1\chi_2}$  is:

> TOTAL 2 REGRESSION  $\mathsf{SS}_{\mathsf{corr}}$  $R_{\rm{max}}^2 = \frac{SS_{\rm{REGRESSION}}}{S}$  $\bullet$  X<sub>1</sub>X<sub>2</sub> =

where  $SS_{RFGRFSION} = SS_{TOTAI} - SS_{FRROR}$ 

Hypothesis Testing in 6 Steps

- 1. State the null  $(H_0)$  and alternative  $(H_1)$  hypotheses
- 2. Check that the sample data conform to basic assumptions; if they do not, then do not go any further
- 3. Choose an  $\alpha$  probability level ... that is, a probability associated with incorrectly rejecting the null hypothesis
- 4. Determine the "critical value" … that is, how large the test statistic must be in order to reject the null hypothesis at the given  $\alpha$  level
- 5. Calculate the test statistic … F
- 6. Compare the test statistic to the critical value

State the null (H<sub>0</sub>) and alternative (H<sub>1</sub>) hypotheses

$$
H_0: \rho^2_{Y \bullet X 1 X 2} = 0
$$
  
H<sub>1</sub>:  $\rho^2_{Y \bullet X 1 X 2} > 0$ 

This is a one-sided test (with no <) because  $\rho^2$ <sub>Y•X1X2</sub> cannot possibly be less than zero

Failing to reject the null means failing to reject the hypothesis that  $X_1$  and  $X_2$  (collectively) explain none of the variation in Y

Check that the sample data conform to basic assumptions; if they do not, then do not go any further

The assumptions of the regression model described earlier must hold for hypothesis tests about  $\rho^2$ <sub>Y•X1X2</sub> to be valid

Choose an  $\alpha$  probability level ... that is, a probability associated with incorrectly rejecting the null hypothesis

Let's choose  $\alpha$ =0.05

Determine the "critical value" … that is, how large the test statistic must be in order to reject the null hypothesis at the given  $\alpha$  level

The hypothesis test for  $\rho^2$ <sub>Y•X1X2</sub> is (as described below) an F test with  $df_{NUM}=2$  (the number of predictors in the model) and  $df_{DFNOM}$ =N - 3 (N-1 minus the number of predictors in the model)

In our example, we want  $F_{2,42}$  for  $\alpha$ =0.05 ... so 3.23

We will thus reject  $\mathsf{H}_{0}$  if our F statistic exceeds 3.23

#### **Critical Values of F**  $(\alpha=0.05)$

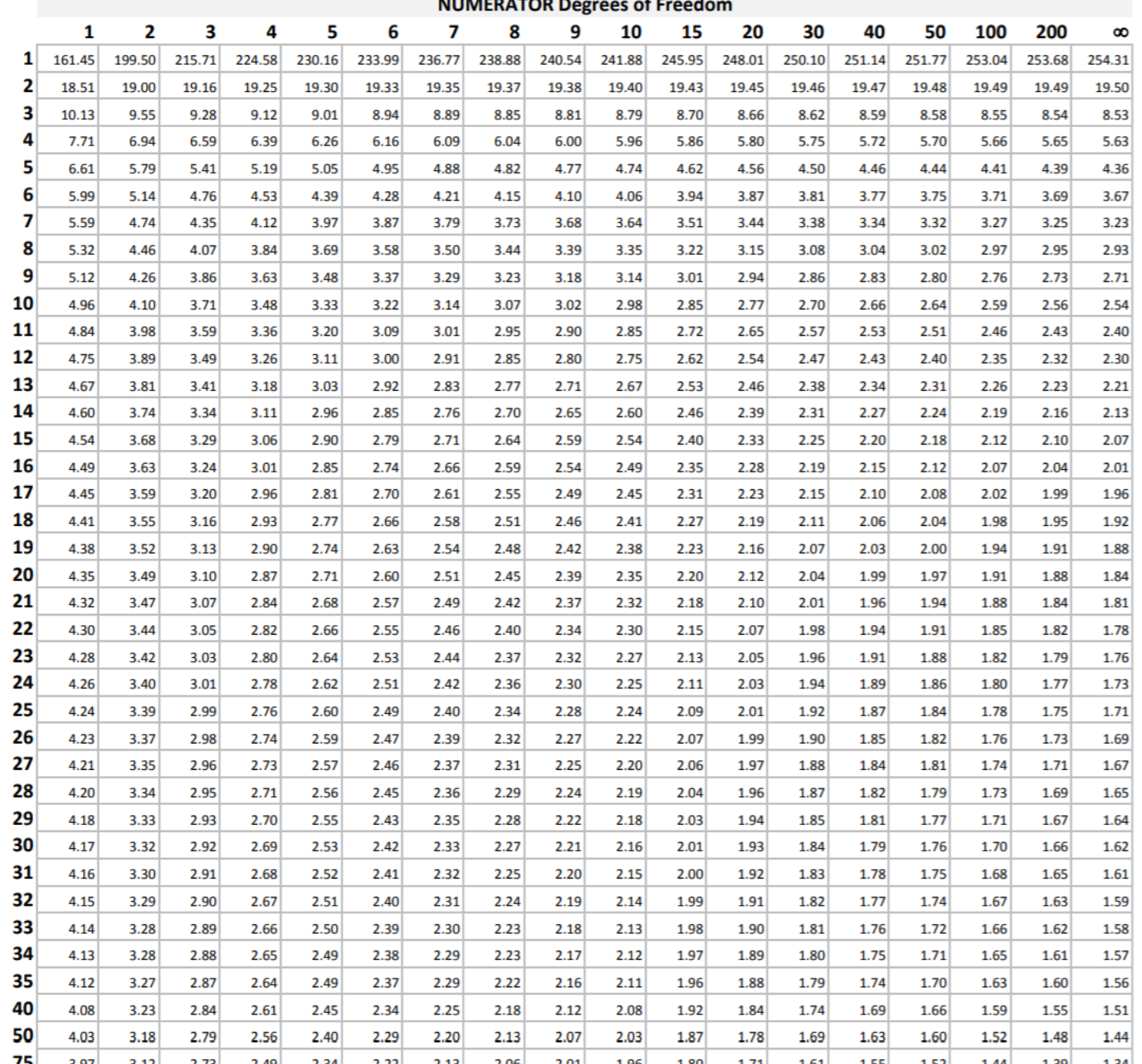

DENOMINATOR Degrees of Freedom

Calculate the test statistic

The F statistic when there are two predictors is

$$
F_{_{2,N-3}}=\frac{SS_{_{\text{REGRESSION}}}/2}{SS_{_{\text{ERROR}}}/N-3}=\frac{MS_{_{\text{REGRESSION}}}}{MS_{_{\text{ERROR}}}}
$$

Computationally:

$$
SS_{\text{total}} = (s_{\gamma}^2)(N-1)
$$
\n
$$
SS_{\text{regression}} = (R_{\gamma \bullet x_{1}x_{2}}^{2})(SS_{\text{total}})
$$
\n
$$
SS_{\text{error}} = SS_{\text{total}} - SS_{\text{regression}}
$$

Calculate the test statistic

In our example:

$$
SS_{\text{total}} = (s_{\text{y}}^2)(N-1) = (31.5^2)(45-1) = 43,659
$$
\n
$$
SS_{\text{regression}} = (R_{\text{y}_{\text{ex},\text{x}_2}}^2)(SS_{\text{total}}) = (0.83)(43,659) = 36,236
$$
\n
$$
SS_{\text{error}} = SS_{\text{total}} - SS_{\text{regression}} = 43,659 - 36,236 = 7,423
$$

so

$$
F_{2,N-3}=\frac{SS_{REGRESSION}/2}{SS_{ERROR}/N-3}=\frac{36,236/2}{7,423/42}=102.5
$$

Compare the test statistic to the critical value

If the test statistic is as large or larger than the critical value, then reject  $H_0$ 

If the test statistic is less than the critical value, then do no reject  $H_0$ 

We can restate the hypotheses:

H<sub>0</sub>: 
$$
\rho^2_{Y \cdot X1X2} = 0
$$
   
  $\rightarrow$  Fail to reject H<sub>0</sub> if F  $\leq$  3.23  
H<sub>1</sub>:  $\rho^2_{Y \cdot X1X2} > 0$   $\rightarrow$  Reject H<sub>0</sub> if F > 3.23

Since F=102.5, we reject  $H_0$  ... so it appears that in the population  $X_1$  and  $X_2$  (in combination) account for some of the variability in Y

# Worksheet

Example: How is income affected by education and IQ?

 $Y =$ The adult income of 1,000 people (in \$1,000s)

 $X_1$  = The number of years of school they completed  $X_2$  = Their IQ

Descriptive Statistics

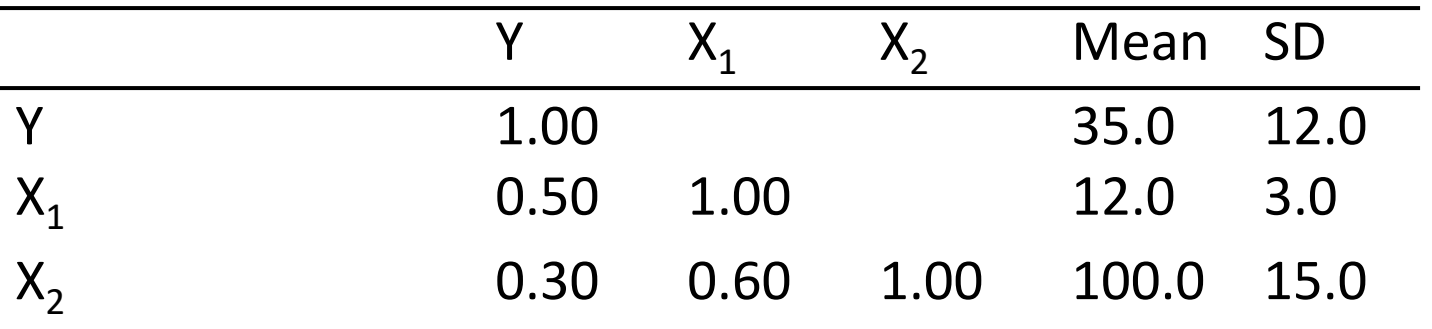

Test the hypothesis that  $\rho^2$ <sub>Y•X1X2</sub> = 0 ... or, that  $X^1$  and  $X^2$  explain **none of the variability in Y** (Note:  $R^2_{Y\rightarrow X1X2} = 0.25$ ); use  $\alpha = 0.05$ 

Can we conclude that  $\beta_1$  and/or  $\beta_2$  are different from 0? We use  $\mathsf{b}_1$  and  $\mathsf{b}_2$  to estimate  $\beta_1$  and  $\beta_2$ , respectively In the bivariate model the variance of the sampling distribution of slope b was

$$
s_{\text{b}}^2 = \frac{\text{MS}_{\text{ERROR}}}{\left(s_{\text{x}}^2\right)(N-1)}
$$

In the model with two predictor variables the variances of the sampling distributions of  $\mathsf{b}_1$  and  $\mathsf{b}_2$  are

$$
s_{_{b_{\text{1}}}}^2=\frac{MS_{_{\text{ERROR}}}}{(s_{_{X_{\text{1}}}}^2)(N-1)(1-R_{_{X_{\text{1}}}\bullet X_{\text{2}}}^2)} \qquad s_{_{b_{\text{2}}}}^2=\frac{MS_{_{\text{ERROR}}}}{(s_{_{X_{\text{2}}}}^2)(N-1)(1-R_{_{X_{\text{2}}}\bullet X_{\text{1}}}^2)}
$$

Hypothesis Testing in 6 Steps

- 1. State the null  $(H_0)$  and alternative  $(H_1)$  hypotheses
- 2. Check that the sample data conform to basic assumptions; if they do not, then do not go any further
- 3. Choose an  $\alpha$  probability level ... that is, a probability associated with incorrectly rejecting the null hypothesis
- 4. Determine the "critical value" … that is, how large the test statistic must be in order to reject the null hypothesis at the given  $\alpha$  level
- 5. Calculate the test statistic … t
- 6. Compare the test statistic to the critical value

State the null (H<sub>0</sub>) and alternative (H<sub>1</sub>) hypotheses

$$
H_0: \beta_1 = 0
$$
  
\n
$$
H_1: \beta_1 \neq 0
$$
  
\n
$$
H_1: \beta_2 \neq 0
$$
  
\n
$$
H_1: \beta_2 \neq 0
$$

These are both two-sided tests

For each, failing to reject  $H_0$  means failing to reject the hypothesis that there is no net association between Y and the corresponding X variable

Check that the sample data conform to basic assumptions; if they do not, then do not go any further

The assumptions of the regression model described earlier must hold for hypothesis tests about  $\beta_1$  and  $\beta_2$  to be valid

Choose an  $\alpha$  probability level ... that is, a probability associated with incorrectly rejecting the null hypothesis

Let's choose  $\alpha$ =0.05

Determine the "critical value" … that is, how large the test statistic must be in order to reject the null hypothesis at the given  $\alpha$  level

The hypothesis test for  $\beta_1$  and  $\beta_2$  are t tests with N-3 degrees of freedom (because  $MS_{FRROR}$  has N-3 degrees of freedom when there are two predictor variables)

In our example, we want  $t_{N-3}$  for  $\alpha$ =0.05 which is close to 2.021 (because N-3 is 42 and thus close to 40)

For each hypothesis test we will thus reject  $H_0$  if our t statistic exceeds 2.021 in absolute value

Table entry for  $p$  and  $C$  is<br>the critical value  $t^*$  with probability  $p$  lying to its<br>right and probability C lying<br>between  $-t^*$  and  $t^*$ .

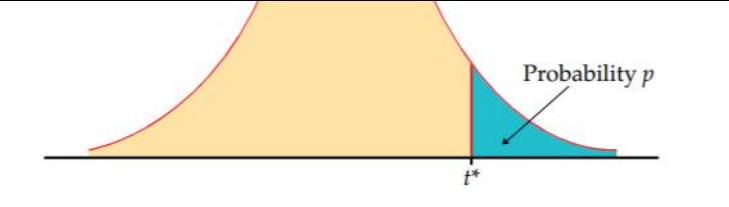

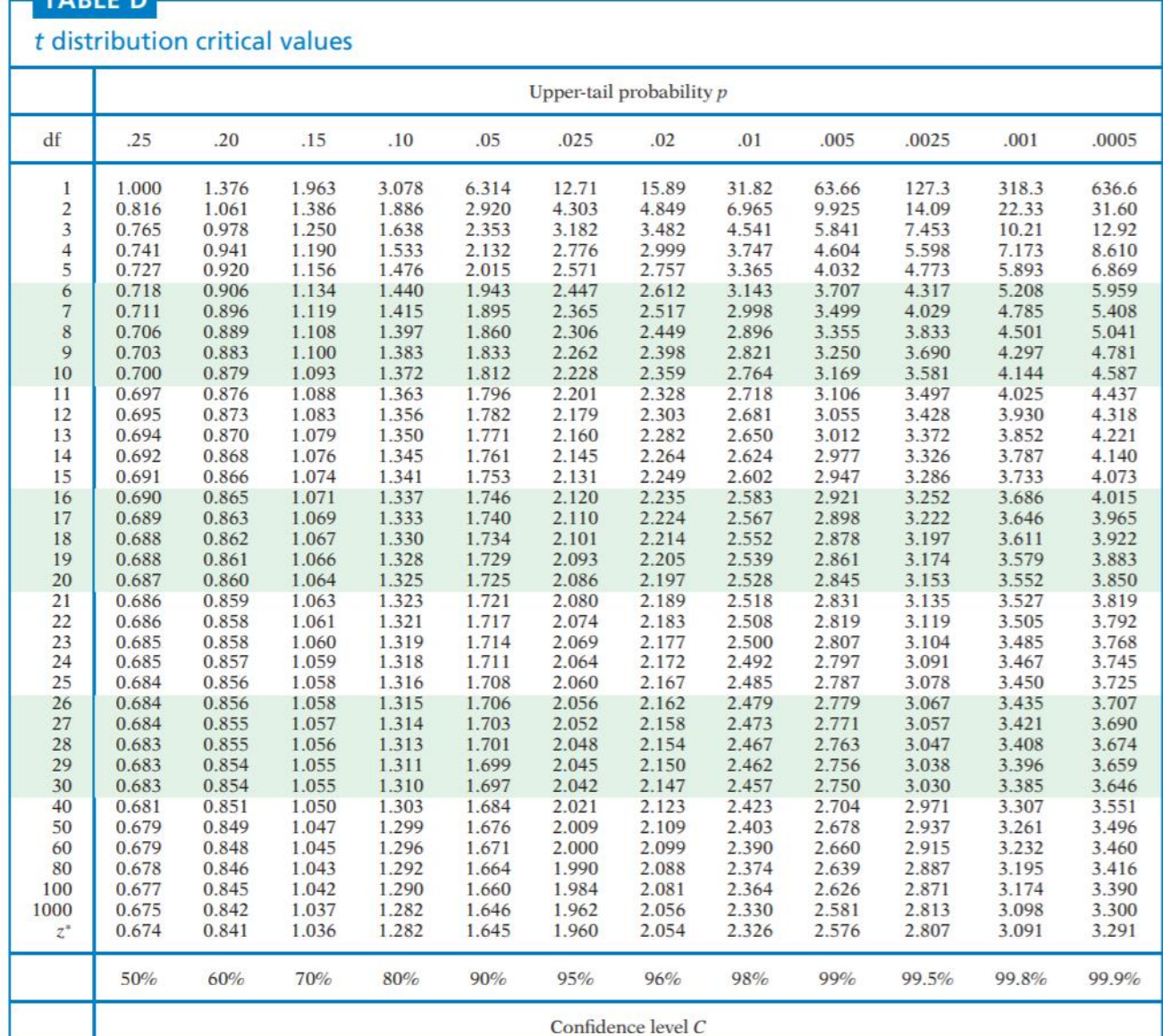

#### TABLE D

Calculate the test statistic

The t statistic for  $\beta_1$  is

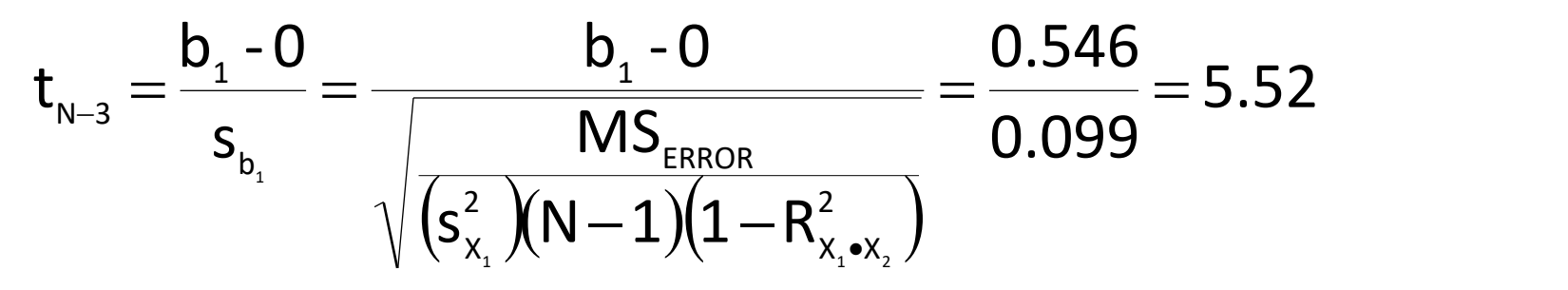

The t statistic for  $\beta_2$  is:

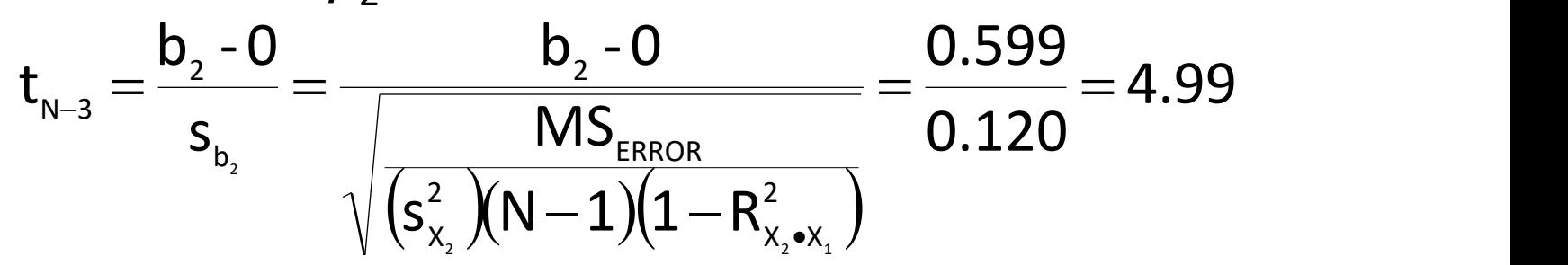

Compare the test statistic to the critical value

If the test statistic is as large or larger than the critical value, then reject  $H_0$ 

If the test statistic is less than the critical value, then do no reject  $H_0$ 

We can restate the hypotheses:

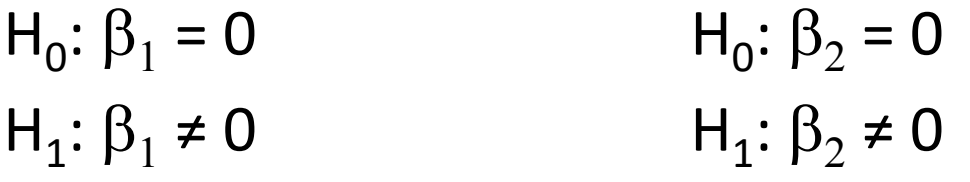

Since our values of t exceed our critical value t\* (2.021) for both hypothesis tests, we reject the null hypothesis that  $\beta_1$ =0 and the null hypothesis that  $\beta_2$ =0

# Worksheet

Example: How is income affected by education and IQ?

 $Y =$ The adult income of 1,000 people (in \$1,000s)

 $X_1$  = The number of years of school they completed  $X_2$  = Their IQ

Descriptive Statistics

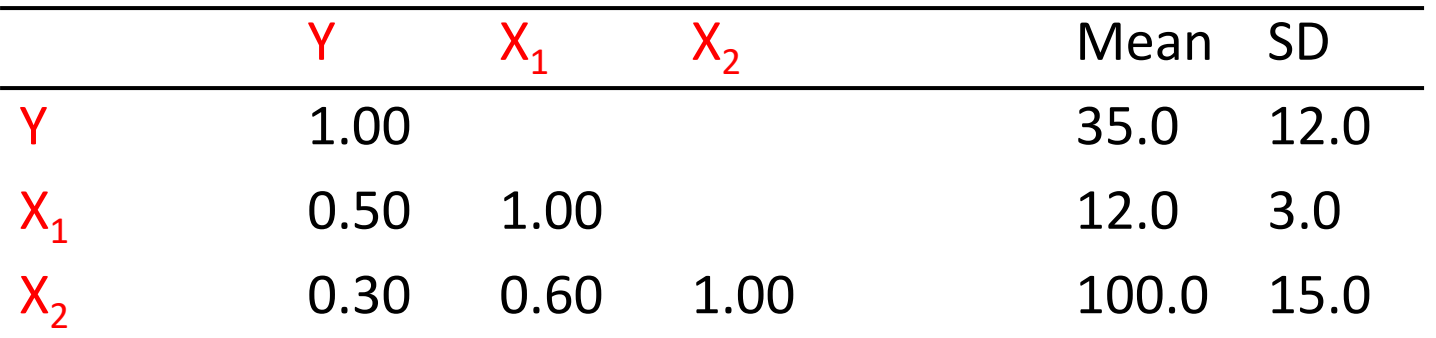

 $\textsf{Test}$  the hypotheses that  $\boldsymbol{\beta_1}$  and  $\boldsymbol{\beta_2}$  equal zero (Note: Use  $\textsf{b}_1$ and  $b_2$  from above;  $MS_{error}$ =108.2 and  $R_{Y\bullet X1X2}^2$  = 0.25);  $\alpha$  = **0.05** 

# Partial Correlation

Earlier we talked about the correlation coefficient, r, as a measure that describes the strength and direction of the association between two continuous variables

If  $r_{\gamma \chi_1}$  represents the bivariate correlation between Y and  $X_1$ , then  $r_{YX1\bullet X2}$  represents the partial correlation between Y and  $\mathsf{X}_1$  that persists after controlling for  $\mathsf{X}_2$ 

In the context of a regression model with two explanatory variables, the partial correlation between Y and  $\mathsf{X}_1$  is

$$
r_{yx_{1}\bullet x_{2}}=\frac{r_{yx_{1}}-r_{yx_{2}}r_{x_{1}x_{2}}}{\sqrt{1-r_{yx_{2}}^{2}}\sqrt{1-r_{x_{1}x_{2}}^{2}}}
$$

# Partial Correlation

Example:

The bivariate correlation between Y and  $\mathsf{X}_\mathbbm{1}$  is 0.85 The partial correlation between Y and  $\mathsf{X}_1$  net of  $\mathsf{X}_2$  is

$$
r_{yx_{1}\bullet x_{2}}=\frac{r_{yx_{1}}-r_{yx_{2}}r_{x_{1}x_{2}}}{\sqrt{1-r_{yx_{2}}^{2}}\sqrt{1-r_{x_{1}x_{2}}^{2}}}=\frac{(0.85)-(0.84)(0.73)}{\sqrt{1-.84^{2}}\sqrt{1-0.73^{2}}}=0.64
$$

The bivariate correlation between Y and  $X_2$  is 0.84 The partial correlation between Y and  $\mathsf{X}_2$  net of  $\mathsf{X}_1$  is

$$
r_{yx_2\bullet x_1}=\frac{r_{yx_2}-r_{yx_1}r_{x_1x_2}}{\sqrt{1-r_{yx_1}^2}\sqrt{1-r_{x_1x_2}^2}}=\frac{(0.84)-(0.85)(0.73)}{\sqrt{1-.85^2}\sqrt{1-0.73^2}}=0.61
$$

# Testing Hypotheses about  $r_{\gamma x_1 \cdot x_2}$

Hypotheses tests about partial correlation coefficients are identical to hypothesis tests for the corresponding regression coefficient

If we reject the hypothesis that  $\beta_1$  equals zero in the population, we are simultaneously rejecting the null hypothesis that  $\rho_{YX1\bullet X2}$  equals zero

Likewise, if we reject the hypothesis that  $\beta_2$  equals zero in the population, we are simultaneously rejecting the null hypothesis that  $\rho_{YX2\bullet X1}$  equals zero

# Want More?

David Lane's Books

[http://onlinestatbook.com/2/regression/multiple\\_regression.html](http://onlinestatbook.com/2/regression/multiple_regression.html)

Dallal's Book (see "Simple Linear Regression" section)

<http://www.jerrydallal.com/LHSP/LHSP.htm>

(Look under "multiple linear regression")

Biddle's Book:

[http://www.biddle.com/documents/bcg\\_comp\\_chapter4.pdf](http://www.biddle.com/documents/bcg_comp_chapter4.pdf)

Another good overview:

[http://www.amstat.org/publications/jse/v16n3/datasets.kuiper.ht](http://www.amstat.org/publications/jse/v16n3/datasets.kuiper.html) ml